### **TUTORIAL**

#### **Pour la**

## **CREATION DU MODELE CATIA V5 D'UN OBTURATEUR DE VANNE**

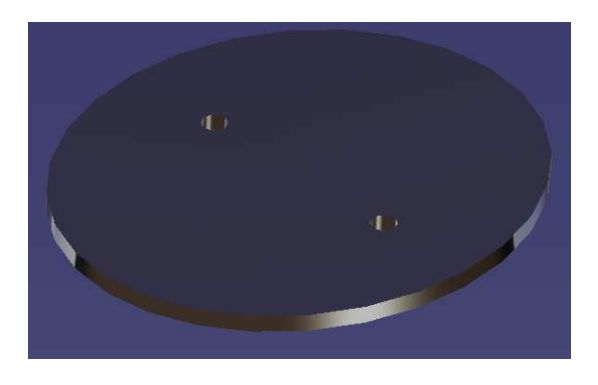

### **Démarrer l'atelier de création d'un nouveau modèle de pièce**

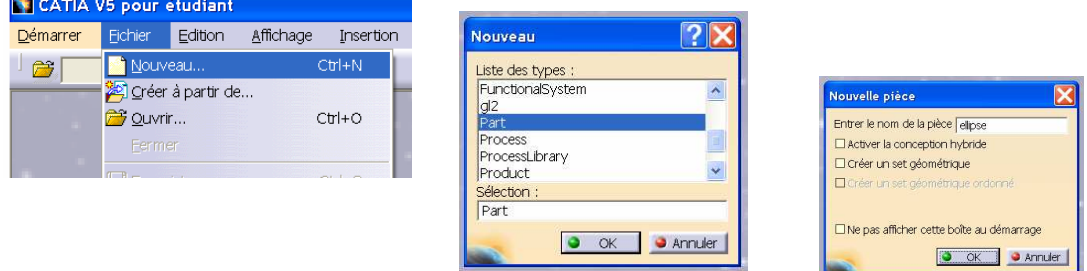

# **Créer le cylindre principal (extrusion)**

**College** 

• Pour cela créer d'abord l'esquisse de la section dans le plan xy (une ellipse)

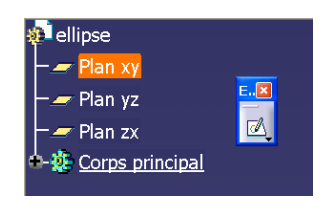

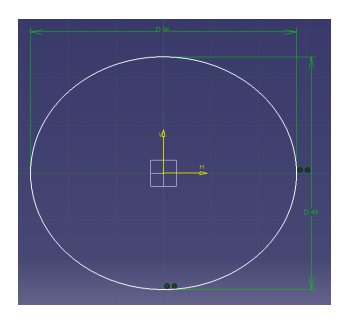

• Extruder l'esquisse sur 2 mm pour former le solide

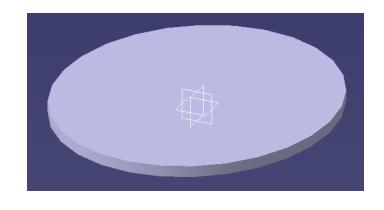

#### **Créer les trous de fixation sur l'axe de commande**

• Créer leur esquisse sur la face plane du dessus

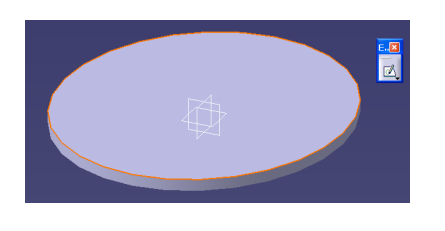

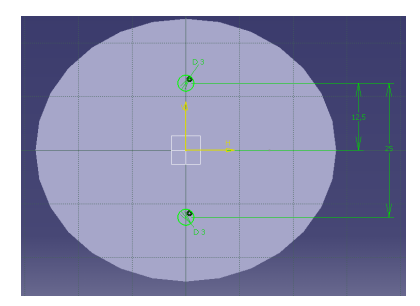

 Les trous ont un diamètre de 3 mm Ils sont symétriquement disposés, sur l'axe V Ils sont distants de 25 mm

• Utiliser la fonction « Poche » basée sur cette esquisse pour percer les trous

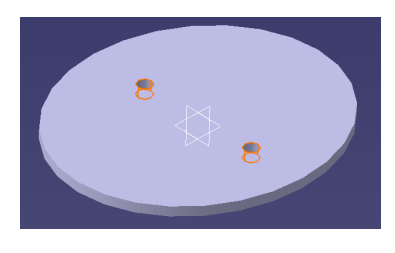

**BRAVO !** Ce modèle est terminé.

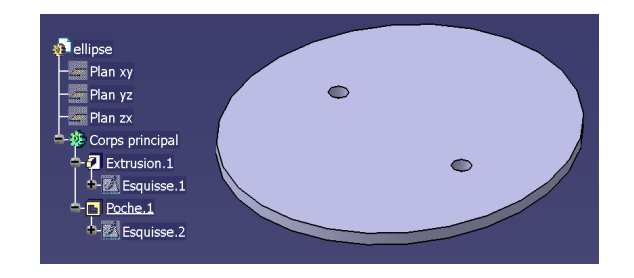